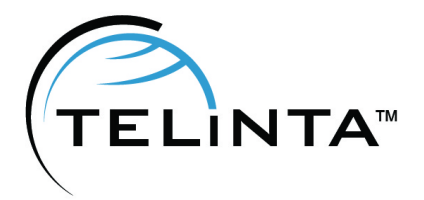

# **Telinta Newsletter**

# **CONTENTS**

**1.1 NEWS FLASH** Volume Discount Plan Statistics for Closed Billing Periods.

**1.2 SOLUTIONS**

Remote VoiceMail Access.

#### **1.3 MORE SOLUTIONS**

New Self-Care Access Levels.

# *Issue N°25* **JANUARY 2017 EDITION**

#### News Flash

#### **Volume Discount Plan Statistics for Closed Billing Periods.**

It is quite common for many companies to charge their customers a monthly fee which includes a certain number of minutes. This is one of today's most popular billing methods.

For the service provider, it is important to know the usage statistics for every customer to be able to properly set the monthly fee and the amount of included minutes. Telinta has now simplified the task of generating Volume Discount Plan statistics. Under the Volume Discount tab of a customer and account, you will now see a new button 'Show VDP history'. It will provide access to the history for the last three months.

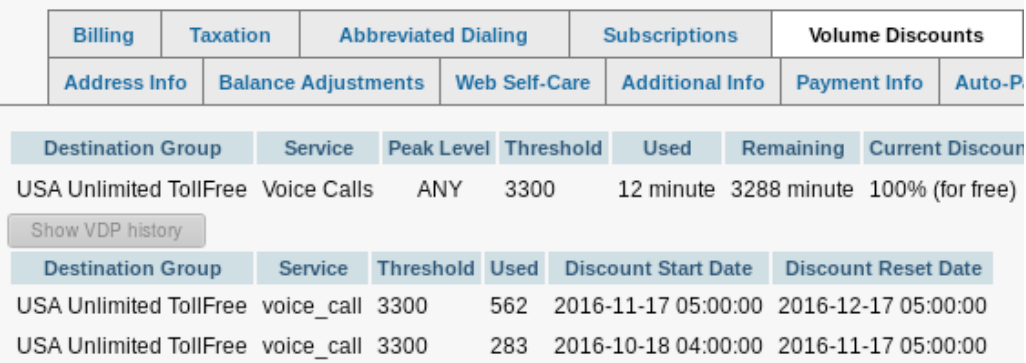

#### **Solutions**

#### **Remote VoiceMail Access.**

A popular PBX feature enables VoiceMail users to check their inbox by calling their own number and entering their PIN. We recently added this feature to our Telinta VoiceMail application.

Now when a user dials their own number, they will hear the VoiceMail greeting, and will then be prompted to dial a code which is configured by the service provider. The user will then enter their VoiceMail PIN to access the inbox.

Please contact **[support@telinta.com](mailto:support@telinta.com)** to enable this feature for your environment.

### More Solutions

#### **New Self-Care Access Levels.**

Access levels add flexibility to the Customer and Account Self-Care interfaces. Service providers can compose a custom access level to hide some fields or make them read-only.

Telinta's new Self-Care interface now provides an extensive coverage of this capability, i.e. it is possible to hide almost every field that the end user sees via access level controls. This flexibility allows meeting a myriad of different business requirements for the end user interface.

Please contact **[support@telinta.com](mailto:support@telinta.com)** and our engineers will be happy to assist you with creating custom access levels.

# Your opinion counts. Help us improve this newsletter.

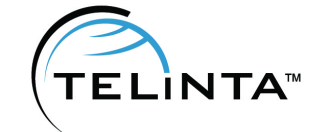

**Please continue to give us your feedback: what you like, what you don't. Contact [info@telinta.com](mailto:info@telinta.com?subject=Newsletter) to let us know what we can do to make our website and our newsletter even more valuable and relevant to you.**